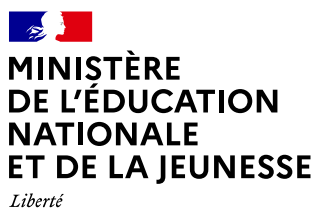

Égalité Fraternité

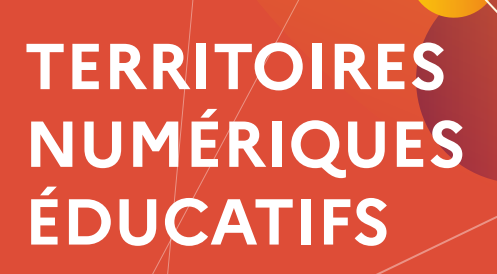

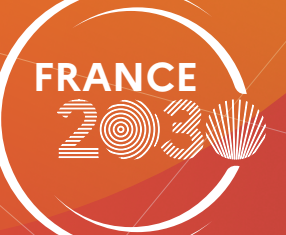

# **Offres de formation TNE pour le 1er degré**

 $\bigcap$ 

Rentrée 2023/2024

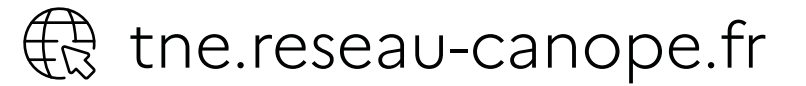

 $\triangleright$ 

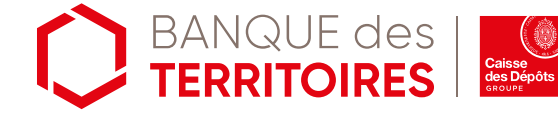

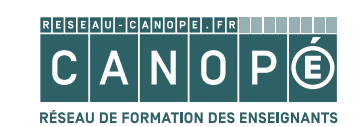

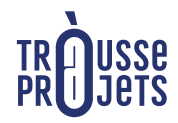

ìŞ,

## **SOLUTIONS NUMÉRIQUES ÉDUCATIVES**

**Histoires** [et Nombres](https://tne.reseau-canope.fr/outils-numeriques/solutions-numeriques-educatives/solution/histoires-et-nombres.html)

Les contes [numériques](https://tne.reseau-canope.fr/outils-numeriques/solutions-numeriques-educatives/solution/les-contes-numeriques-volume-1.html)

[Zoum+](https://tne.reseau-canope.fr/parcours/module-de-formation-utiliser-zoum-une-solution-pour-renforcer-les-apprentissages-sur-le-langage-le-nombre-et-la-structuration-de-lespace.html)

Dipongo et Kokoro \*

[Bayard-Milan](https://tne.reseau-canope.fr//outils-numeriques/solutions-numeriques-educatives/solution/bayard-milan-cycle-1) Cycle 1

**[Capeezy](https://tne.reseau-canope.fr/outils-numeriques/solutions-numeriques-educatives/solution/capeezy.html)** 

[Lalilo et Plume](https://tne.reseau-canope.fr/outils-numeriques/solutions-numeriques-educatives/pack/lalilo-plume.html)

[FlashEnseigno](https://tne.reseau-canope.fr/outils-numeriques/solutions-numeriques-educatives/solution/flash-enseigno-cycles-2-et-3.html) [Cycles 2 et 3](https://tne.reseau-canope.fr/outils-numeriques/solutions-numeriques-educatives/solution/flash-enseigno-cycles-2-et-3.html)

[Tactimalin](https://tne.reseau-canope.fr/outils-numeriques/solutions-numeriques-educatives/solution/tactimalin-primaire.html) primaire

ÉduGO! [Cycles 2 et 3](https://tne.reseau-canope.fr/outils-numeriques/solutions-numeriques-educatives/pack/edugo-primaire.html) et Applinou  $\left\lfloor \frac{\text{Evol}(S)}{\text{Cvol}(S)} \right\rfloor$  Tactimalin

> [Bayard-Milan](https://tne.reseau-canope.fr//outils-numeriques/solutions-numeriques-educatives/solution/bayard-milan-cycles-2-et-3) [HumaNum](https://tne.reseau-canope.fr//outils-numeriques/solutions-numeriques-educatives/solution/humanum) (Tralalère)

> Cycles 2 et 3

### **M E M E**

[Lili](https://tne.reseau-canope.fr/outils-numeriques/solutions-numeriques-educatives/solution/lili.html) Capeezy [Pearltrees](https://tne.reseau-canope.fr/outils-numeriques/solutions-numeriques-educatives/solution/pearltrees.html)

[La Bibliothèque](https://tne.reseau-canope.fr/outils-numeriques/solutions-numeriques-educatives/solution/bibliotheque-de-one.html)

[PopLab](https://tne.reseau-canope.fr/outils-numeriques/solutions-numeriques-educatives/solution/poplab.html)

[Preschool](https://tne.reseau-canope.fr/outils-numeriques/solutions-numeriques-educatives/pack/preschool-school.html) et School

Preschool | Education | [Kardi inclusive](https://tne.reseau-canope.fr/outils-numeriques/solutions-numeriques-educatives/pack/plateforme-kardi.html)

[École inclusive](https://tne.reseau-canope.fr/outils-numeriques/solutions-numeriques-educatives/solution/tactimalin-ecole-inclusive.html)

[Éducadhoc](https://tne.reseau-canope.fr//outils-numeriques/solutions-numeriques-educatives/solution/educadhoc)

Inclusive [\(Tralalère\)](https://tne.reseau-canope.fr//outils-numeriques/solutions-numeriques-educatives/solution/inclusive)

\* Bientôt disponible

### **MODULES DE FORMATION**  $\circledcirc$  2H / Webinaire  $\overline{Q}$ <sup>3</sup> A votre rythme

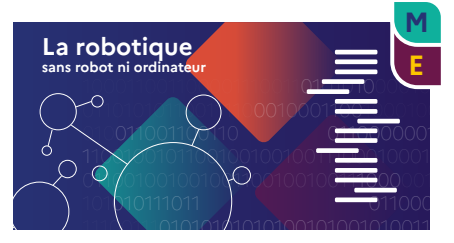

 $b \circ \mathbf{t}$ <u>La robotique </u> [sans robot ni ordinateur](https://tne.reseau-canope.fr/parcours/la-robotique-sans-robot-ni-ordinateur.html)

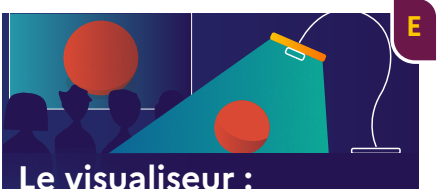

**[Le visualiseur :](https://tne.reseau-canope.fr/parcours/le-visualiseur-utilisations-et-pratiques-pedagogiques-en-classe)  utilisations et pratiques pédagogiques en classe**

[Le visualiseur, utilisations](https://tne.reseau-canope.fr/parcours/le-visualiseur-utilisations-et-pratiques-pedagogiques-en-classe.html) [et pratiques pédagogiques](https://tne.reseau-canope.fr/parcours/le-visualiseur-utilisations-et-pratiques-pedagogiques-en-classe.html) [en classe](https://tne.reseau-canope.fr/parcours/le-visualiseur-utilisations-et-pratiques-pedagogiques-en-classe.html)

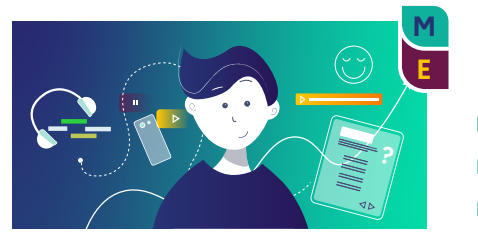

[Le numérique pour favoriser](https://tne.reseau-canope.fr/parcours/le-numerique-pour-favoriser-la-motivation-des-eleves) la motivation des élèves

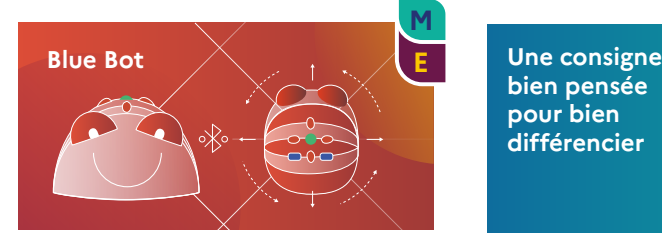

[Blue-Bot, de la prise en main](https://tne.reseau-canope.fr/parcours/blue-bot-de-la-prise-en-main-aux-activites-de-classe.html)  aux activités de classe

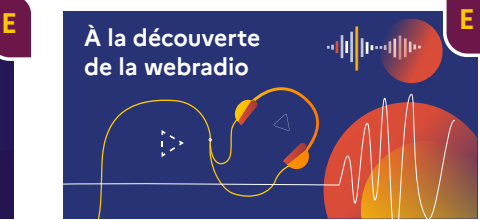

[À la découverte](https://tne.reseau-canope.fr/parcours/a-la-decouverte-de-la-webradio.html) de la webradio

#### À VENIR

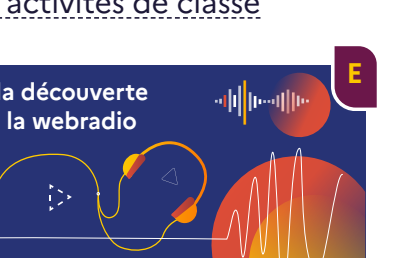

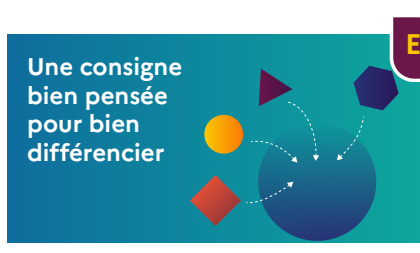

[Une consigne bien pensée](https://tne.reseau-canope.fr/parcours/une-consigne-bien-pensee-pour-bien-differencier.html)  pour bien différencier

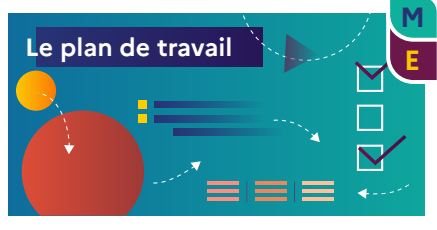

[Le plan de travail pour](https://tne.reseau-canope.fr/parcours/le-plan-de-travail-pour-developper-lautonomie-des-eleves.html) [développer l'autonomie](https://tne.reseau-canope.fr/parcours/le-plan-de-travail-pour-developper-lautonomie-des-eleves.html)  [des élèves](https://tne.reseau-canope.fr/parcours/le-plan-de-travail-pour-developper-lautonomie-des-eleves.html)

### **E** Programmation des déplacements d'un personnage à l'écran avec ScratchJr **M E** Des apprentissages collaboratifs avec le tableau interactif et Openboard **M E** Des apprentissages collaboratifs avec le tableau interactif et Iolaos **M E** Des apprentissages collaboratifs avec le tableau interactif et Activinspire **M E** Agir et apprendre dans un monde de données

## **FOCUS M@GISTÈRE** 2H / Autoformation

#### Septembre - Octobre 2023

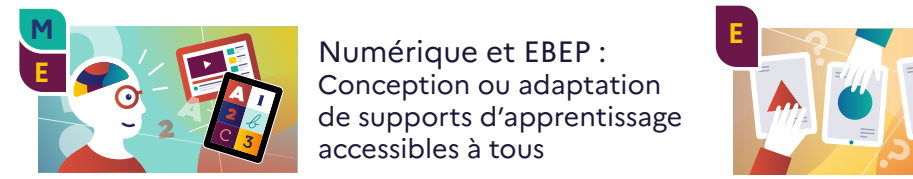

Numérique et EBEP : Conception ou adaptation de supports d'apprentissage accessibles à tous

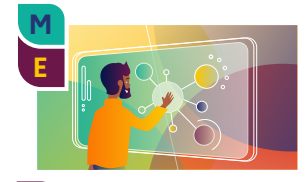

L'écran numérique au service de la maîtrise de la langue (formateurs)

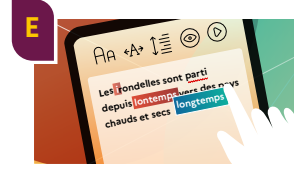

Numérique et orthographe : Écrire juste, c'est possible

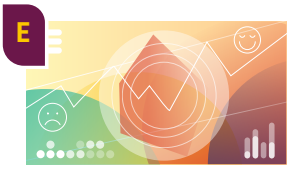

Adapter ses pratiques d'évaluation grâce au numérique

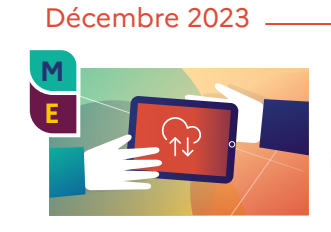

Les communs numériques

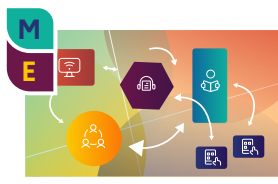

Forme scolaire et numérique

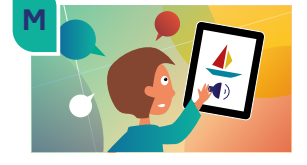

Langage et numérique en maternelle

### **WEBINAIRES**

- **M E** [Un outil numérique intuitif pour la communication visuelle dans votre classe](file:)
- [Des outils numériques au service de la fluence de lecture](file:) **E**
- **M E** [Du langage au français avec un robot en cycle 1 et 2](file:)
- **M E** [Création d'histoires sonores pour favoriser la maîtrise de la langue](file:)
- **M E** [Les mathématiques aux cycles 1 et 2 avec un robot](file:)
- **M E** [Des jeux numériques au service des apprentissages](file:)
- **M E** [Création d'un livre numérique en ligne](file:)
- **M E** [Création et diffusion de quiz, exercices et évaluations en ligne](file:)
- [Les principes de la classe inversée](file:) **E**
- [10 idées pour se lancer dans l'éducation aux médias à l'école primaire](file:) **E**

Nous vous proposons de courts modules de formation (environ 10 min) basés sur les recommandations de la recherche pour mieux comprendre les effets des outils numériques sur les apprentissages des élèves, [et vous aider à ajuster vos gestes professionnels à l'aune de ces découvertes.](https://tne.reseau-canope.fr/parcours/les-usages-numeriques-en-classe.html)  Vous pourrez découvrir ces modules sur votre écran d'ordinateur, votre tablette ou votre téléphone…

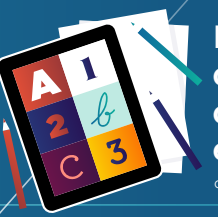

**Les usages quotidiens du numérique en classe** créé par Canopé & Didask

#### Novembre 2023

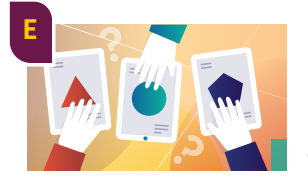

**ENT 1er degré**

 $\overline{\otimes}$ 

ন্তি

高

 $\sqrt{a}$ 

**E**

فہم

囘

ହ $\overline{a}$ 

Différencier avec le numérique : pourquoi, pour qui, comment ?

Enseigner et apprendre au quotidien avec un ENT dans le premier degré

### **TERRITOIRES NUMÉRIQUES ÉDUCATIFS**

### J'enseigne dans un département TNE.

 En 2022, 12 départements sont éligibles à TNE : L'Aisne, les Bouches-du-Rhône, le Cher, la Corse-du-Sud, le Doubs, le Finistère, la Guadeloupe, l'Hérault, l'Isère, le Val-d'Oise, la Vienne et les Vosges.

### Accès à la plateforme TNE :

**J'ai un compte Canopé :** https://tne.reseau-canope.fr

Je me connecte avec mon adresse email académique et mon mot de passe.

**Je n'ai pas de compte Canopé** :

https://tne.reseau-canope.fr

- Je crée mon compte directement sur la plateforme TNE.
	- Je saisis mon adresse email académique.
	- Je recherche mon établissement en renseignant mon code postal ou mon UAI\*.
	- Je finalise mon inscription en indiquant :
		- mon nom et prénom,
		- mon mot de passe,
		- ma fonction à l'aide du menu déroulant.

[Créer mon compte](https://tne.reseau-canope.fr/inscription.html)

[Me connecter](https://www.reseau-canope.fr/cas-usagers/login?service=https%3A%2F%2Ftne.reseau-canope.fr%2F)

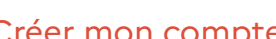